## The batman of origins download a torrent movie

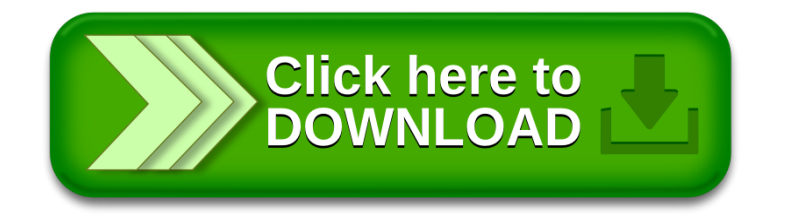